### Esame di Basi di Dati, **SOLUZIONE APPELLO 06/05/2011**

**1. Progettare lo schema Entità-Relazione della base di dati descritta mediante le seguenti specifiche.** L'agenzia spaziale Italiana ha deciso di ri-organizzare la gestione dei dati astronomici riguardanti i corpi celesti presenti nel nostro universo. Di ogni galassia è di interesse la forma (se ne conoscono solo tre tipi: ellittica, spirale, irregolare), il nome, il codice e i sistemi stellari (almeno uno) che la compongono. Un sistema stellare, di cui è di interesse il nome (unico nell'ambito della galassia in cui si trova) e la dimensione, è composto da un gruppo di stelle ed eventualmente da altri corpi più piccoli - come i pianeti che gli orbitano intorno. Di ogni stella interessa il nome (univoco in tutto l'universo), la luminosità, la distanza approssimata rispetto alla Terra e gli astronomi (almeno uno) che l'hanno scoperta, insieme alla data della scoperta. Tra le stelle, di particolare interesse sono le cosiddette stelle doppie, ovvero stelle che hanno una gemella (una ed una sola, anch'essa ovviamente stella doppia), e di ognuna di esse interessa sapere la stella gemella. Le stelle possono essere inoltre classificate in due categorie: le nane bianche (di cui è di interesse conoscere la massa) e le giganti rosse (di cui è di interesse conoscere il diametro). Un pianeta è un corpo celeste che orbita attorno ad una stella (l'orbita è approssimativamente ellittica), ed è caratterizzato da un nome (unico nell'ambito del sistema stellare in cui si trova) e dalla distanza massima e minima rispetto alla sua stella di riferimento. Inoltre, è di interesse conoscere il tempo medio necessario ad un pianeta per orbitare intorno alla sua stella di riferimento. Infine, di ogni astronomo (è rilevante memorizzare solo astronomi che hanno fatto qualche scoperta) interessa il codice fiscale, il nome, il cognome, la data e la città di nascita.

### **1.1 SCHEMA E-R**

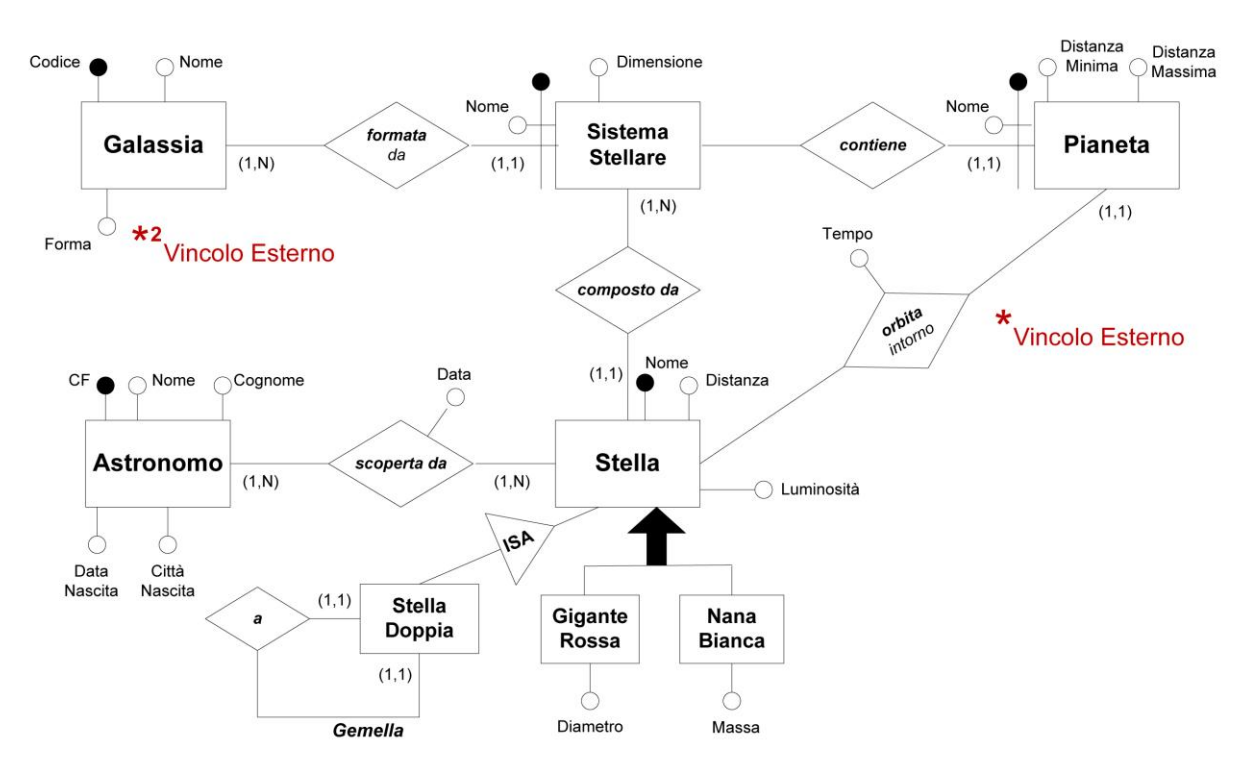

\* Per ogni Stella, tutti i Pianeti che orbitano intorno a quella Stella fanno parte del Sistema Stellare ove la Stella stessa è situata

\*2 L'attributo forma dell'entità Galassia può assumere solo i seguenti valori : ellittica, spirale, irregolare.

**2. A partire dallo schema concettuale definito per il punto 1, produrre lo schema relazionale** della base di dati, completo di vincoli (non necessariamente espresso in SQL), e seguendo l'unica indicazione di evitare valori nulli nella base di dati.

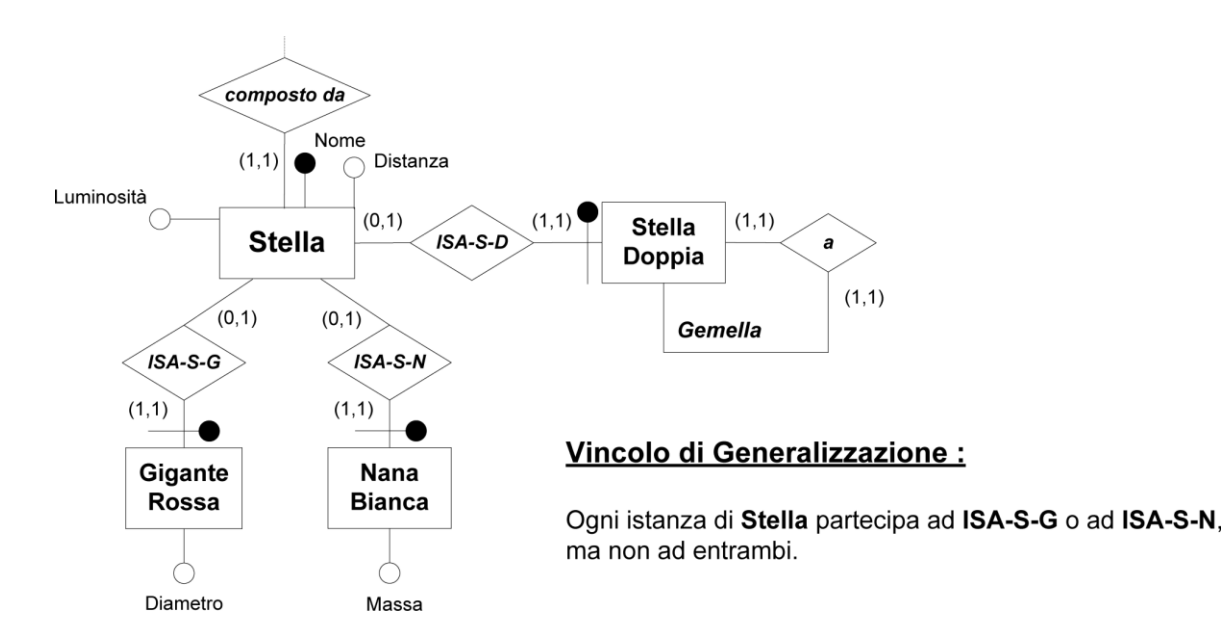

# **2.1 ESTRATTO dello SCHEMA E-R RISTRUTTURATO**

## **2.2 SCHEMA RELAZIONALE**

**Galassia**(Codice,Nome,Forma) inclusione : Galassia(Codice) ⊆ SistStellare(Galassia)

```
SistStellare(Nome,Galassia,Dimensione)
 foreign key : SistStellare(Galassia) ⊆ Galassia(Codice)
 inclusione : SistStellare(Nome,Galassia) ⊆ Stella(SistStellare,Galassia)
Pianeta(Nome,SistStellare,Galassia,Stella,DistanzaMinima,DistanzaMassima,Tempo)
 foreign key : Pianeta(SistStellare,Galassia) ⊆ SistStellare(Nome,Galassia)
 foreign key : Pianeta(Stella) ⊆ Stella(Nome)
Stella(Nome,SistStellare,Galassia,Luminosità,Distanza)
 foreign key : Stella(SistStellare,Galassia) ⊆ SistStellare(Nome,Galassia)
 inclusione : Stella(Nome) ⊆ ScopertaDa(Stella)
ScopertaDa(Stella,Astronomo,DataScoperta)
 foreign key : ScopertaDa(Stella) ⊆ Stella(Nome)
 foreign key : ScopertaDa(Astronomo) ⊆ Astronomo(CF)
Astronomo(CF,Nome,Cognome,DataNascita,CittàNascita)
 inclusione : Astronomo(CF) ⊆ ScopertaDa(Astronomo)
```
**GiganteRossa**(Nome,Diametro) foreign key : GiganteRossa(Nome) ⊆ Stella(Nome)

**NanaBianca**(Nome,Massa) foreign key : NanaBianca(Nome) ⊆ Stella(Nome)

**StellaDoppia**(Stella,Gemella) foreign key : StellaDoppia(Stella) ⊆ Stella(Nome) foreign key : StellaDoppia(Gemella) ⊆ Stella(Nome) chiave : Stella chiave : Gemella

I vincoli di generalizzazione dello schema ristrutturato devono essere espressi in forma insiemistica nello schema relazionale :

- NanaBianca[Nome] ∩ GiganteRossa[Nome] =  $\emptyset$
- Stella[Nome] ⊆ NanaBianca[Nome] ∪ GiganteRossa[Nome]

Rimangono ovviamente validi i vincoli esterni espressi in fase di Progettazione Concettuale.

### **3. Esprimere in SQL le seguenti interrogazioni** definite sullo schema relazionale prodotto al punto 2:

**3.1** – Individuare, per ogni sistema stellare, la stella che ha il maggior numero di pianeti che gli orbitano intorno.

CREATE VIEW NumPianetiPerStella(Galassia, SistStellare, Stella, NumPianeti) AS SELECT Galassia, SistStellare, Stella, count(Nome) FROM Pianeta GROUP BY Galassia, SistStellare, Stella

SELECT SistStellare, Stella, NumPianeti FROM NumPianetiPerStella N WHERE N.NumPianeti = ( SELECT MAX(NumPianeti) FROM NumPianetiPerStella N1 WHERE N.SistStellare = N1.SistStellare)

**3.2** – Trovare gli astronomi che hanno scoperto solo stelle doppie.

SELECT \* FROM Astronomo WHERE CF not in ( SELECT CF FROM Astronomo, ScopertaDa S WHERE CF = S.Astronomo AND S.Stella not in ( SELECT Stella FROM StellaDoppia)) **3.3** – Individuare il sistema stellare più vicino alla Terra (considerando la distanza di un sistema stellare rispetto alla terra come la media delle distanze delle stelle che gli appartengono).

CREATE VIEW DistSistStellare(SistStellare, Distanza) AS SELECT SistStellare, avg(distanza) FROM Stella GROUP BY SistStellare

SELECT SistStellare FROM DistSistStellare WHERE Distanza = ( SELECT min(Distanza) FROM DistSistStellare)